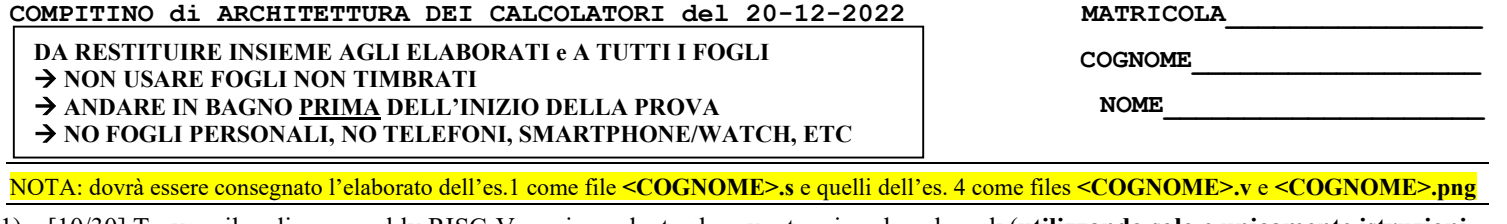

1) [10/30] Trovare il codice assembly RISC-V corrispondente al seguente micro-benchmark (utilizzando solo e unicamente istruzioni dalla tabella sottostante), rispettando le convenzioni di uso dei registri dell'assembly (riportate qua sotto, per riferimento).

}

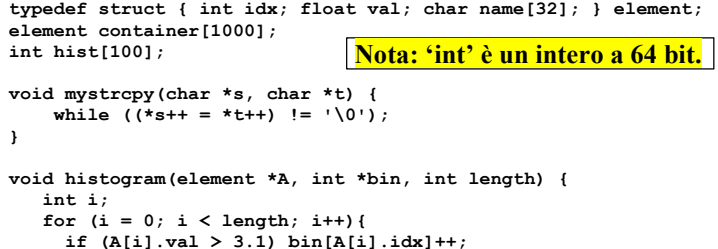

if (A[i].val > 3.1) bin[A[i].idx]++; else mystrcpy(A[i].name, "Bad element");

int main () { int k=0, n; read\_int(&n); histogram(container, hist, n); while (k < n) { print\_string(container[k].name); print\_float(container[k].val);  $+$  $+$ k; } exit(0);

## $\frac{1}{2}$

}

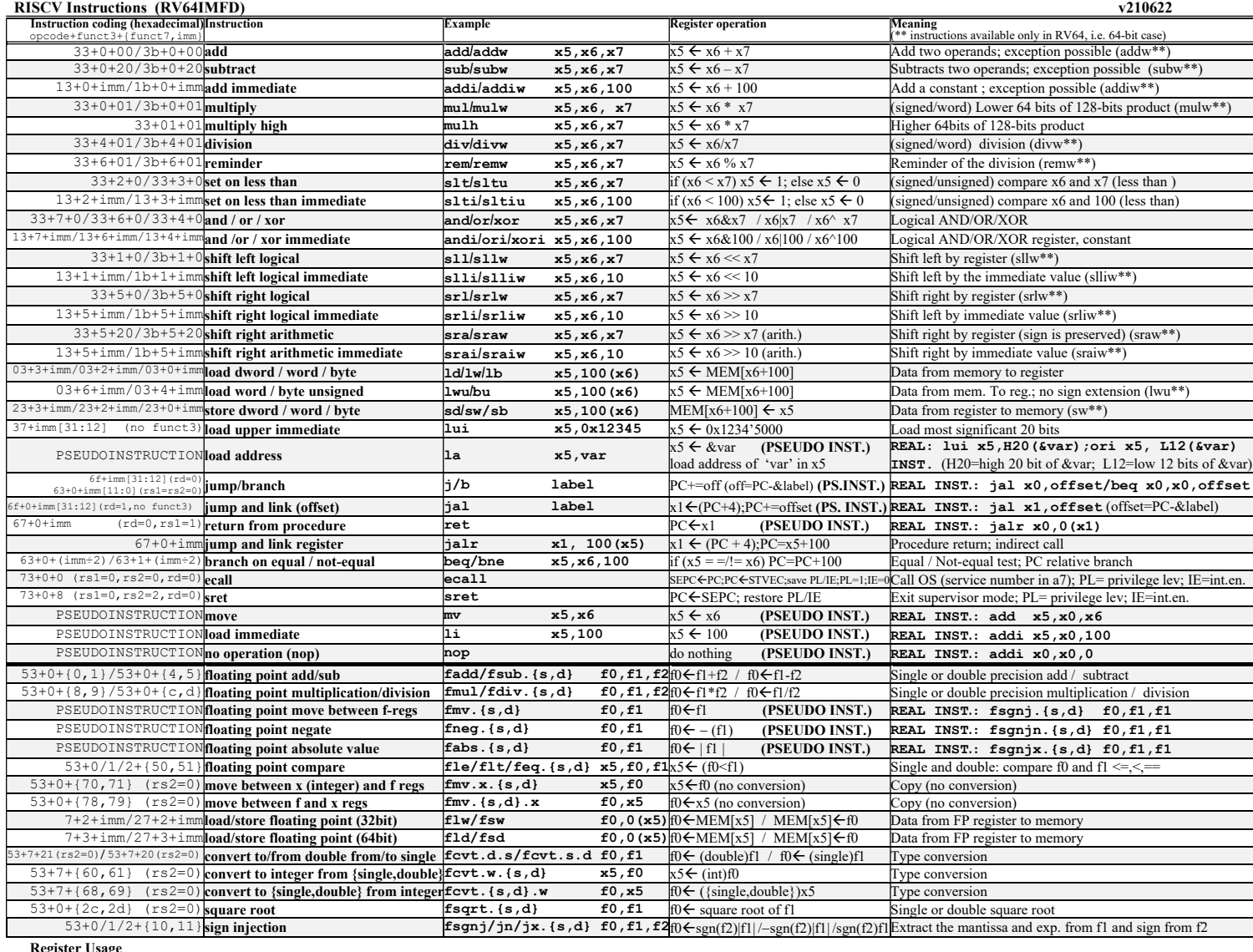

egister Usag

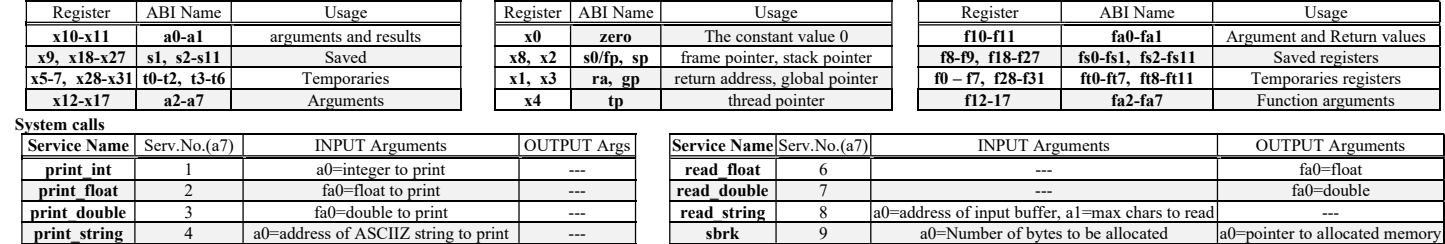

read\_int 5 --- a0=integer exit 10 --- ---

print\_string 4 a0=address of ASCIIZ string to print --- sbrk 9 a0=Number of bytes to be allocated read\_int 5 --